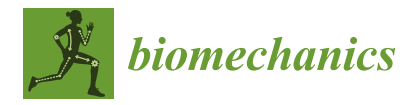

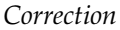

## **Correction: Kramer et al. A Simple, Efficient Method for an Automatic Adjustment of the Lumbar Curvature Alignment in an MBS Model of the Spine.** *Biomechanics* **2023,** *3***, 166–180**

**Ivanna Kramer 1,†, Sabine Bauer 2,\* ,[†](https://orcid.org/0000-0002-3014-895X) and Valentin Keppler [2](https://orcid.org/0000-0001-6427-6901)**

- 1 Institute for Computational Visualistics, University of Koblenz, 56070 Koblenz, Germany; ikramer@uni-koblenz.de
- $\overline{2}$ Institute of Medical Technology and Information Processing, University of Koblenz, 56070 Koblenz, Germany
- **\*** Correspondence: bauer@uni-koblenz.de
- These authors contributed equally to this work.

In Section 2.2 "Lordosis Curvature Fitting for Simulation Model", Paragraph 2, Sentence 3 of the original publication [\[1\]](#page-1-0) contains a mistake. The correction of Section 2.2 "Lordosis Curvature Fitting for Simulation Model", Paragraph 2, Sentence 3 appears below:

In the simulation model, the curve origin is set to the center of the sacrum's endplate. In Section 3.2 "Creation of New Lordosis Model from 3D Curvature", Figure [6](#page-0-0) "Example of the lordosis curves generated for the test person 2" and Figure [7](#page-1-1) "Sample input and generated lordosis curves." should be exchanged. The correct order of the figures appears below:

<span id="page-0-0"></span>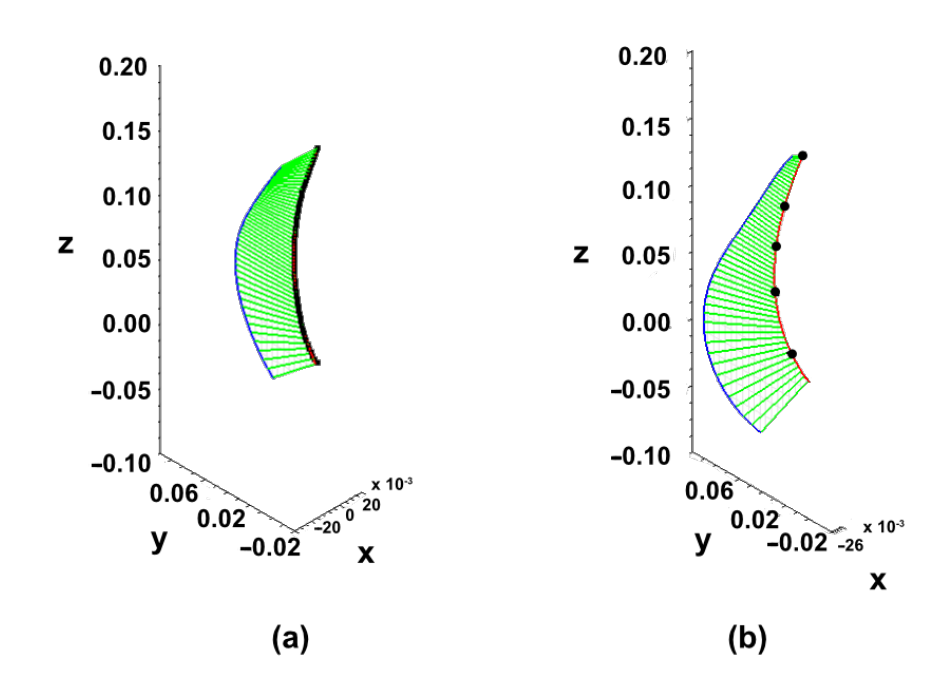

**Figure 6.** Sample input and generated lordosis curves. (**a**) Curve approximated as cubic spline through 66 sampled points (marked in black) from patient MR image. (**b**) Lordosis curve (marked in red) from newly generated spine model and approximated by using five points (marked in black) that represent centers of intervertebral discs in generated simulation spine model.

check for updates

**Citation:** Kramer, I.; Bauer, S.; Keppler, V. Correction: Kramer et al. A Simple, Efficient Method for an Automatic Adjustment of the Lumbar Curvature Alignment in an MBS Model of the Spine. *Biomechanics* 2023, *3*, 166–180. *Biomechanics* **2024**, *4*, 294–295. [https://doi.org/10.3390/](https://doi.org/10.3390/biomechanics4020018) [biomechanics4020018](https://doi.org/10.3390/biomechanics4020018)

Received: 19 March 2024 Accepted: 3 April 2024 Published: 17 May 2024

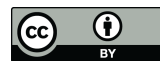

**Copyright:** © 2024 by the authors. Licensee MDPI, Basel, Switzerland. This article is an open access article distributed under the terms and conditions of the Creative Commons Attribution (CC BY) license [\(https://](https://creativecommons.org/licenses/by/4.0/) [creativecommons.org/licenses/by/](https://creativecommons.org/licenses/by/4.0/)  $4.0/$ ).

<span id="page-1-1"></span>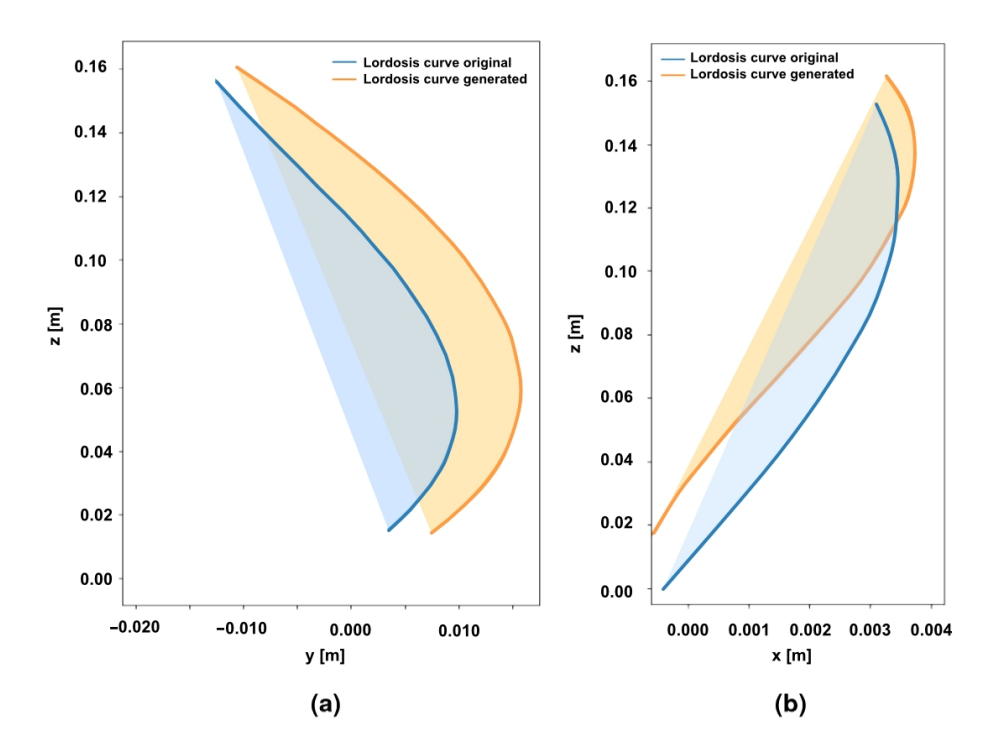

**Figure 7.** Example of the lordosis curves generated for the test person 2 (TP2) in different anatomical planes. (**a**) Curves in sagittal plane. (**b**) The lordosis curves in coronal plane. The area under the curve is marked transparent.

The corrections do not affect the experimental results presented in the study. This correction was approved by the Academic Editor. The original publication has also been updated.

## **Reference**

<span id="page-1-0"></span>1. Kramer, I.; Bauer, S.; Keppler, V. A Simple, Efficient Method for an Automatic Adjustment of the Lumbar Curvature Alignment in an MBS Model of the Spine. *Biomechanics* **2023**, *3*, 166–180. [\[CrossRef\]](http://doi.org/10.3390/biomechanics3020015)

**Disclaimer/Publisher's Note:** The statements, opinions and data contained in all publications are solely those of the individual author(s) and contributor(s) and not of MDPI and/or the editor(s). MDPI and/or the editor(s) disclaim responsibility for any injury to people or property resulting from any ideas, methods, instructions or products referred to in the content.